Prefeitura Municipal de Maxaranguape Portal da Transparência

# **Detalhamento da Despesa**

Emitido em: 16/05/2024 13:52

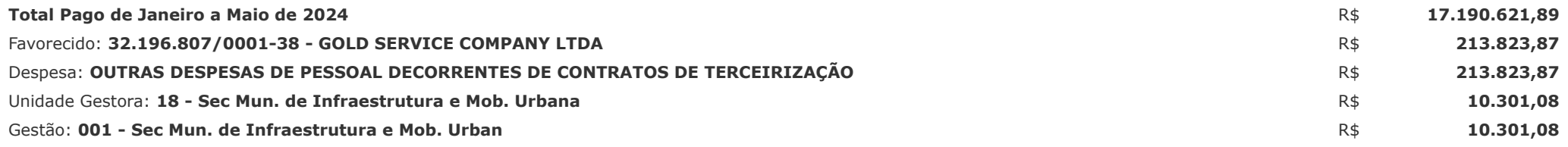

## **Informações Gerais**

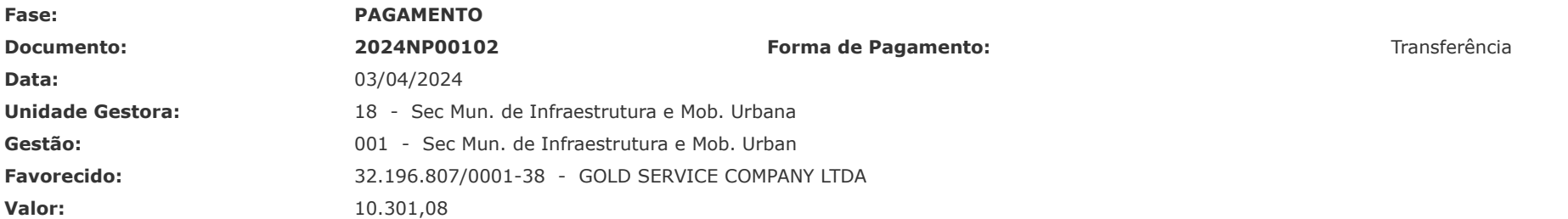

#### **Detalhamento**

**Observação do Documento:** O VALOR QUE PAGAMOS ACIMA REFERENTE A Contratação de empresa especializada na prestação de serviços de mão de obra terceirizada, cujos empregados sejam regidos pela Consolidação Das Leis Trabalhistas (CLT), para atender as necessidades dos órgãos que integram a administração pública do Município de Maxaranguape/RN.

**Processo N°:** 473/2024

### **Especificação da Despesa**

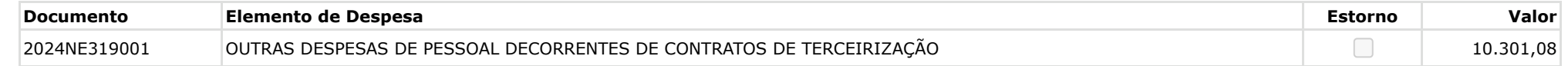

# **Documentos Relacionados**

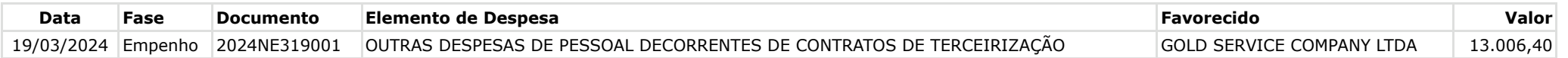